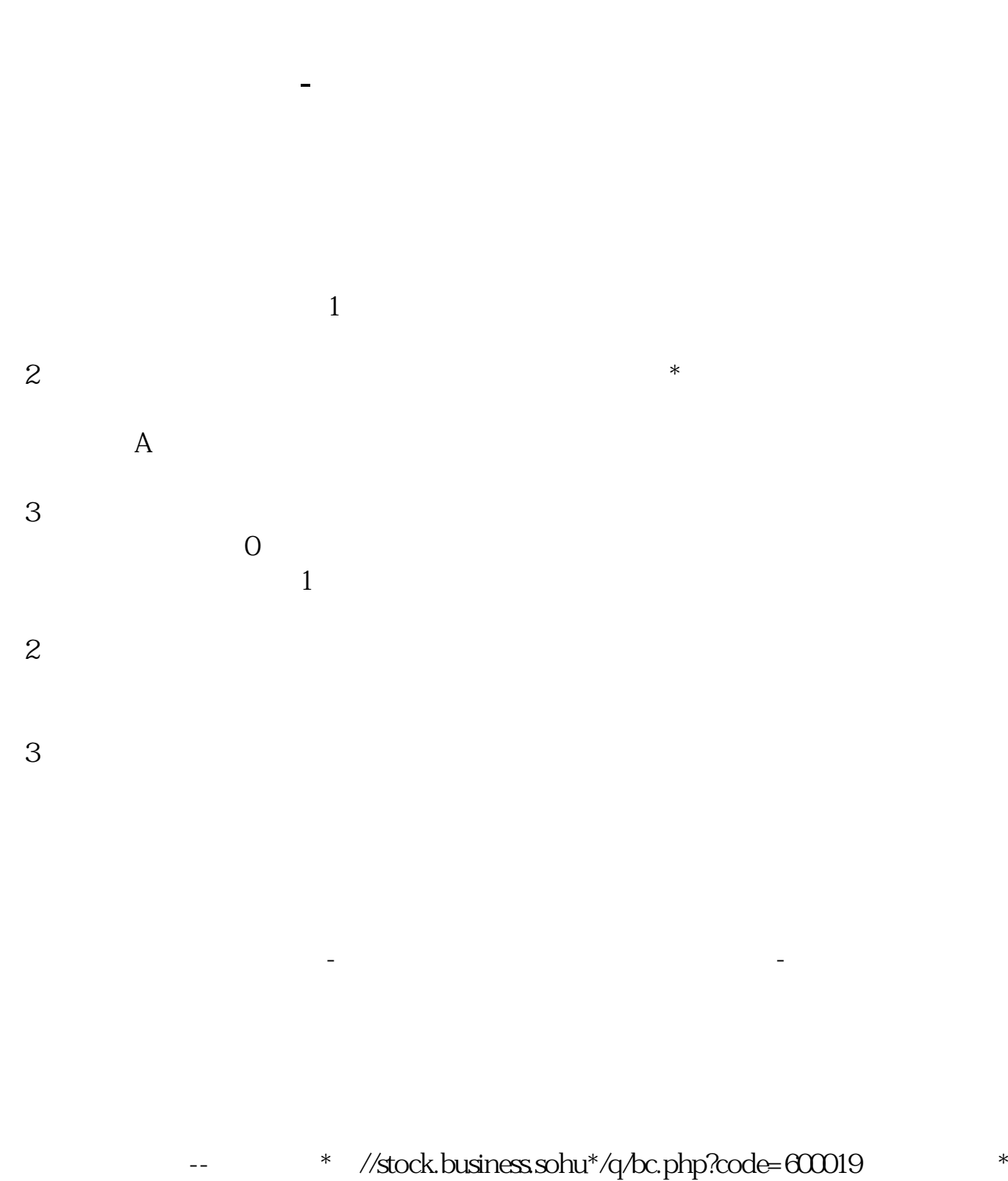

://datacenter.jrj\*.cn/datacenter/Part1\_2.asp

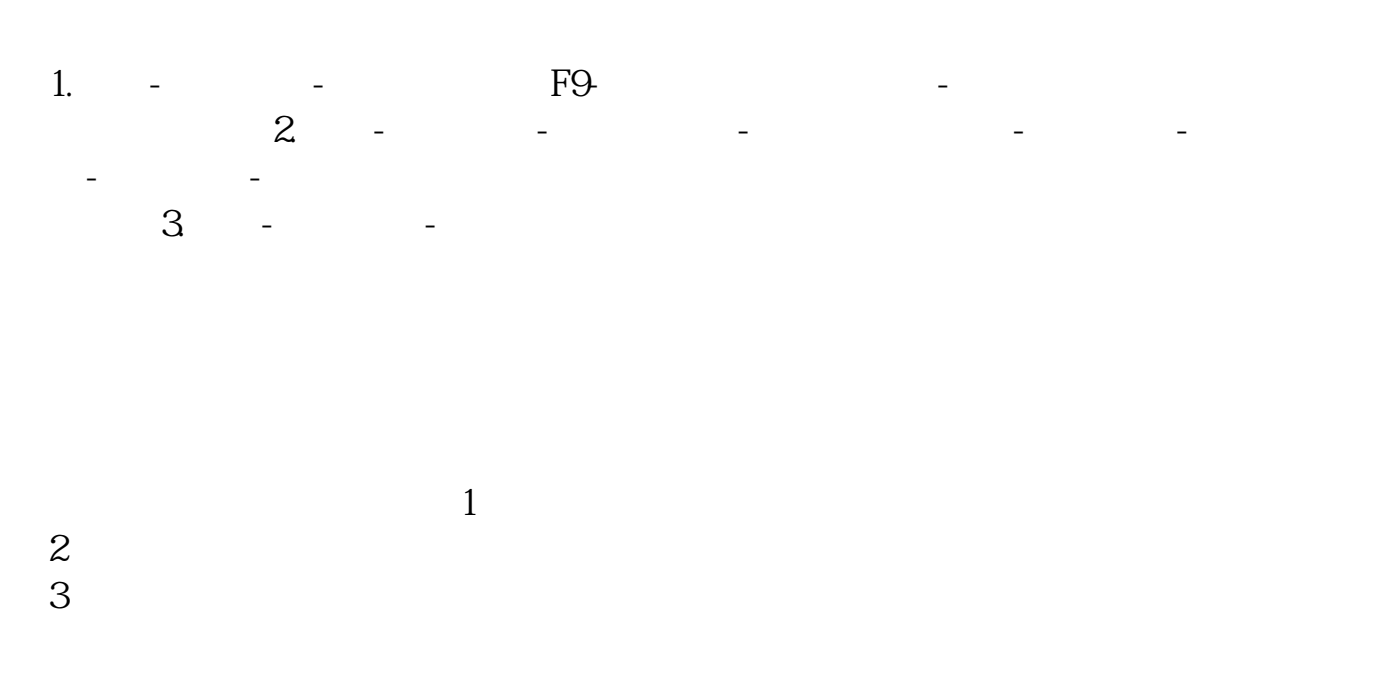

[????????????????.pdf](/neirong/TCPDF/examples/output.php?c=/chapter/20741604.html&n=同花顺板块平均市盈率在哪里.pdf) [???????????????????](/subject/63764330.html) [????????????](/subject/65784758.html) [???????????](/store/70509900.html) [???????????????](/article/73196736.html) [????????????????.doc](/neirong/TCPDF/examples/output.php?c=/chapter/20741604.html&n=同花顺板块平均市盈率在哪里.doc) [??????????????????????...](https://www.baidu.com/s?wd=%E5%90%8C%E8%8A%B1%E9%A1%BA%E6%9D%BF%E5%9D%97%E5%B9%B3%E5%9D%87%E5%B8%82%E7%9B%88%E7%8E%87%E5%9C%A8%E5%93%AA%E9%87%8C)

????????????????????????????? <https://www.gupiaozhishiba.com/chapter/20741604.html>